Studio Commerciale Doiti, Francesco Pedone Revisore Legale

N° 125/A Albo Dottori Commercialisti ed Esperti Contabili di Trani N° 40 Albo Consulenti del Lavoro Ordine Prov.le BAT N° 44117 Albo Revisori Legali Ministero della Giustizia

Bisceglie, 18 giugno 2019

## FATTURAZIONE ELETTRONICA ED IMPOSTA DI BOLLO

Con la circolare n. 14/E, del 17/6/19, l'Agenzia delle Entrate ha fornito chiarimenti sulla fattura elettronica, con particolare riguardo alle regole di emissione delle fatture immediate.

A partire dal 1°luglio 2019 l'emissione delle fatture immediate potrà avvenire entro 10 giorni dalla data di effettuazione dell'operazione. L'Agenzia ha specificato che, per le sole fatture elettroniche, la data da indicare è quella di effettuazione dell'operazione, mentre la data di emissione verrà assegnata dal Sistema d'interscambio.

La fattura differita potrà essere emessa entro il 15 del mese successivo.

Si ricorda che le fatture e gli altri documenti non assoggettati ad iva (con importo complessivo superiore a Euro 77,47) devono essere assogettati all'imposta di bollo di Euro 2,00 che, con l'introduzione della fatturazione elettronica, deve essere assolta in modo virtuale. Se la fattura evidenzia contemporaneamente importi soggetti ad Iva ed importi non soggetti, qualora questi ultimi siano di importo superiore a Euro 77,47 , e' dovuta l'imposta di bollo.

Per effetto del DM 28.12.2018, il pagamento dell'imposta relativa alle fatture elettroniche emesse in ciascun trimestre solare è effettuato entro il giorno 20 del primo mese successivo.

Essendo la fattura elettronica un documento informatico, il versamento dell'imposta è regolato dalle disposizioni di cui al DM 17.6.2014.

In particolare, il pagamento dell'imposta di bollo dovuta sulla base delle fatture elettroniche avviene attraverso il portale "Fatture e corrispettivi", che contiene una sezione appositamente dedicata allo scopo.

Nell'area riservata del soggetto passivo IVA, è disponibile la voce di menù "Pagamento imposta di bollo" (nella sezione "Home consultazione").

Il sistema consente la visualizzazione dei dettagli dell'imposta dovuta in relazione al trimestre di riferimento, per ciascuna delle partite IVA che sono associate al soggetto, in qualità di cedente, e pone in evidenza il numero di documenti emessi e il totale dell'imposta calcolata come somma dei valori indicati nelle singole fatture.

Il soggetto passivo potrà scegliere se procedere al pagamento mediante addebito su conto corrente bancario o tramite "F24" o "F24EP", utilizzando i codici tributo istituiti con la R.M. 94.2019 n.42.

dott. Francesco Pedone

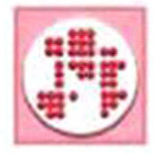

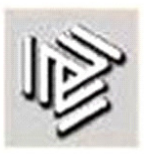